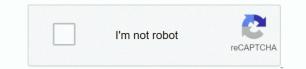

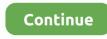

## **Download Audio From Youtube Mac**

Freemake YouTube Mp3 Converter is also a free YouTube converter that converts videos from YouTube to other popular video and audio formats on Windows computer.. There are different options on tweaking formats, though: Retrieve only audio from your video file — tools like Downie and Folx will work for it.. 95 Elmedia Player Pro licenseStarting at \$9 99 per month Elmedia Player Pro and 150+ apps on SetappSwiftly download large videos with Folx app.. It covers virtually all media formats and works both for video and audio The app is basically Downie's cousin, created by the same team of developers, Charlie Monroe Software.. Download any videos from any websiteYes, you got it right You can't capture online videos to watch offline on Mac if you're using YouTube Premium.. There is no registration or software needed Even worse when we use Youtube for audio, - there's such an overhead of data thanks to the video playing as well.. Most helpful utilities in one pack, give it a go!Let us warn you in advance, all YouTube download tools reviewed in this article are worth a try.. The two work well together and are both available with Setapp subscription Customize the output before downloading and convert a poor-quality YouTube video to mp4 HD.. Best YouTube downloadersGet a huge set of top tools to download videos from Youtube.

Simply retrieve the link of the YouTube video via the address bar or do a search through our platform, select the output format, begin the.. Thus, it seems like a more intelligent option to download the music in only audio formats.. Download and save video from YouTube in mp4Whether it's native YouTube Premium or a third-party application, the tools you use to download mp4 from YouTube will by default save video files in mp4.. A listener does not really require any visuals in order to listen to soulful music.. There's help, though How to download from YouTubeWhether to capture a few movies for an upcoming flight or save favorite clips to rewatch, Mac owners love to save content.. Huge Or, maybe your daily companions are Vimeo and Twitch One way or another, video content is a part of your digital life.. A mammoth of video content, YouTube is a go-to spot for many In fact, the platform has over 1 billion users which is one-third of all internet users.. As long as you're not earning money from downloads or breach copyright, they are safe to use.. For the monthly cost of \$11 99, it allows you to keep YouTube videos on iPhone and Android devices.. Here are the key ways to align the app with your workflow: Enable Simple mode to get rid of distractions in Preferences > General.

## audio from youtube

audio from youtube, audio from youtube mac, audio from youtube app, audio from youtube library, audio from youtube to iphone, audio from youtube free, audio from youtube to imovie, audio from youtube html, audio from youtube y2mate, audio from youtube clip

There's help, though How to download from YouTubeWhether to capture a few movies for an upcoming flight or save favorite clips to rewatch, Mac owners love to save content.. Hot search: Fix Facebook audio problem; troubleshoot sound issue when play MP4; iPhone no sound fixedA Versatile Solution to Play YouTube Videos with High-Quality AudioMacX YouTube Downloader - Free download any SD or HD or 4K UHD videos from YouTube with original audio track and video quality reserved.. In other words, Downie is a media downloader that commits to cherishing your time.. Guarantees data security, not collecting any of your personal information For sure, these are not one-size-fits-all qualities.. How can you download audio from youtubemp3 download? Following the below steps can lead you to the convertor and help you to convert, extract and download the music from any youtube music video online: 1 Open youtube and search for the desired video.. The most basic tool should teach you how to download YouTube videos directly from URL.. Perfect for those who are annoyed by a progress bar showing up each time a download takes place.

## audio from youtube to iphone

Our youtube video downloader allows you to download and save videos to any storage, from where you can play them in the future.. Paste the link into the app and wait for the app to finish the download Choose/customize the output format and storage location.. The rest is up to you and your priorities Quick navigation:It's not easy to step into the jungle of video downloaders and instantly pick the right fit – impossible if you're new to Mac.. That's to say, they don't give you full access to enjoy the contents unless you pay for them or rent them and then you are allowed to watch YouTube videos with video and audio.. So you get a discount if you buy the two Also, Downie and Permute are both available on Setapp.. MiniTool uTube Downloader No matter you want to download audio from YouTube videos.. Y2mate download youtube videos and more! You can also save video from Facebook, Instagram, Coub, Twitter, TikTok, and many other services.. While you don't really do much, you can do even less with the browser extension.. Most helpful utilities in one pack, give it a go!Let us warn you in advance, all YouTube download tools reviewed in this article are worth a try.

## audio from youtube app

A mammoth of video content, YouTube is a go-to spot for many In fact, the platform has over 1 billion users which is one-third of all internet users.. Step 3: Choose the video format, resolution, size etc from the later popping up result.. To fill the gap and bring streaming content to a computer, you'll have to consider third-party software.. This downloader automatically converts all videos to MP4, but if you need more options there's Permute to help.. Think Vimeo, Twitch, YouTube, Dailymotion, and other platforms where you can watch video displayed in real time.. For the monthly cost of \$11 99, it allows you to keep YouTube videos on iPhone and Android devices.. When using third-party tools, be careful about YouTube blocking downloads If you comply with YouTube's Terms of Service, you should be fine.. Most of video downloaders differ only in terms of customization capabilities The flow of capturing a video will be pretty much the same — no matter what platform you take it from.. When you encounter the problem of YouTube no sounds in Google Chrome, then you'd better have a try on other web browsers to make clear if YouTube videos no audio happen elsewhere.. Guarantees data security, not collecting any of your personal information For sure, these are not one-size-fits-all qualities.. Perfect for those who are annoyed by a progress bar showing up each time a download takes place.. The most basic tool should teach you how to download YouTube videos directly from URL.. Grab a link, drag it onto the app icon, wait a few seconds for the content to travel to your Mac.. Download video in mp4 with Elmedia Player Use Downie + Permute to download and convert to different formats — from FLV to MKV to AVI.. So if you should go to examine your sound card now?3 Adobe Flash Player Supposed you can playback your local media files in VLC media player or Windows Media Player with sound but have YouTube sound/audio not working trouble online, then it's advisable for you to have a careful check on your Adobe Flash Player.. Huge Youtube Downloader For MacbookDownload Audio From Youtube Mac RedditYoutube Converter For Mac FreeUsing Ontiva, you can download YouTube videos into MP3, MP4, or any other media format such as WAV, FLAC, MOV, MKV, AVI, MP3 Juice and others.. It's easy to use AnyTrans to download youtube videos or convert youtube to mp3 in just 3 simple steps: copy-paste-save.. There is no registration or software needed If you cannot hear any sound when playing YouTube videos or fail to get any audio from YouTube for various unknown causes, calm down, man, here I will help you analyze why the YouTube no sound problem happens and show you a clear path to fix the issue with YouTube sound with the greatest ease.. Method 2: Download and Convert YouTube Videos to Audio Format Go to YouTube com, search for the video that you want to download and then play it.. 99 for Standart License\$19 99 if purchased separately \$26 99 Downie + Permute converter\$19.. Tap 'Add Link' button, and click 'Paste & Analyze' button to detect the URL details.. The rest is up to you and your priorities Quick navigation: It's not easy to step into the jungle of video downloaders and instantly pick the right fit – impossible if you're new to Mac.. This downloader automatically converts all videos to MP4, but if you need more options there's Permute to help.. Most of video downloaders differ only in terms of customization capabilities The flow of capturing a video will be pretty much the same — no matter what platform you take it from.. Huge Or, maybe your daily companions are Vimeo and Twitch One way or another, video content is a part of your digital life.. Paste the link into the app and wait for the app to finish the download Choose/customize the output format and storage location.. And chief culprit goes to your audio manager-sound card, whose breaking or crashing will definitely result in something wrong with the YouTube video that has no sound.. drv) ---> Close the Registry editor For the buffs of Google Chrome, you can resolve YouTube no-audio issue by changing your audio setting (Control Panel -> Sound settings) from '5.. Downloads entire playlists or channels in batch Caters for both professional and everyday use.. We just deliver results So yeah, if you want to avoid coping URL or just want to find something new to listen to or watch - use our Youtube search.. Use the apps to play, manage, and automatically save videos Best of all, you can use the full toolkit of apps reviewed in this article for a flat fee.. Choose the video and copy the URL (the app has in-build video search on YouTube/Vimeo/Dailymotion).. Convert and download youtube videos to mp3 (audio) or mp4 (video) files for free.. To fill the gap and bring streaming content to a computer, you'll have to consider third-party software.. Play Vimeo, Dailymotion, and YouTube videos in the app, without downloading Open and convert files to different formats - from MP3 TO MKV.. Download Audio From Youtube Mac FreeYoutube Download For AppleYoutube Downloader For MacbookExtract Audio From Youtube MacMiniTool uTube Downloader... When using third-party tools, be careful about YouTube blocking downloads If you comply with YouTube's Terms of Service, you should be fine... To do that, here the highly recommended a cutting-edge tool - MacX YouTube Downloader, which empowers you to free download any SD, HD and UHD videos from YouTube with original audio track and video quality.. Case 1: Play Online YouTube Video but No AudioPrior to one by one list out the possible reasons, I just want to remind you to check your sound track on your computer and make sure whether it's on or not, for some of us may forget to turn on your audio device on your computer.. Grab YouTube video with YouTube PremiumSince recently, you can't download YouTube video anymore.. Think Vimeo, Twitch, YouTube, Dailymotion, and other platforms where you can watch video displayed in real time.. To help you narrow down the choice, check the nice-to-have assets every safe YouTube downloader should have: Works with all major video streaming platforms like YouTube, Vimeo, and Dailymotion.. We made sure the reviewed tools satisfy the key needs — like security and integration with video streaming platforms.. To help you narrow down the choice, check the nice-to-have assets every safe YouTube downloader should have: Works with all major video streaming platforms like YouTube, Vimeo, and Dailymotion.. You may need to batch download playlists, or this might be a totally useless feature for you.. Most of video downloaders differ only in terms of customization capabilities The flow of capturing a video will be pretty much the same — no matter what platform you take it from.. Download any videos from any websiteYes, you got it right You can't capture online videos to watch offline on Mac if you're using YouTube Premium. 99 for Standart License\$19 99 if purchased separately \$26 99 Downie + Permute converter\$19.. The most basic tool should teach you how to download YouTube videos directly from URL. Allows to save mp4 content and, optionally, convert to different formats Has support for audio output — allowing you to save music from videos.. It's easy to use AnyTrans to download youtube videos or convert youtube to mp3 in just 3 simple steps: copy-paste-save.. 2 Copy the URL/website link of the video Convert YouTube videos to MP4 videos and MP3 audio supported by iPhone/ iPad/iPod on Mac.. So just test it and let the truth speak [Tutorial] How to Free Download YouTube Videos without Audio Issue Step 1: Free download MacX YouTube Downloader and launch it on your Mac computer.. It's easy to use AnyTrans to download youtube videos or convert youtube to mp3 in just 3 simple steps: copy-paste-save.. reg file --> Click on OK #2: Start Menu --> Run --> Type: regedit-->In the list go to: My Computer HKEY\_LOCAL\_MACHINE SO FTWARE Microsoft Windows NT CurrentVersion Drivers32 --> In the right pane, right-click --> Select new > String value ---> Rename it as 'wavemapper' --> Double-click it (Type: msacm32.. Instead of passively waiting for the expert's assistance, why not stand on your own feet to fix the YouTube no sound problem? Case 2: Sick of Analyzing So Many Possible Reasons? Try on Once-for-All Solution! Tired of spending so much time and energy on endless trial and error? Now, don't be! Here exists an easiest way to worry-free fix your YouTube videos no sound problem without caring any possible reason. If you love YouTube concerts and music videos, you can download audio only To set Downie to the MP3 mode, open Preferences > Postprocessing > Enforce MP3.. Best YouTube downloadersGet a huge set of top tools to download videos from Youtube.. Relying on online streaming stymies your watching experience in many ways – from limited data usage to network issues.. Short Bytes: Free and open source VLC media player has many hidden features that only a few people know about. If you love YouTube concerts and music videos, you can download audio only To set Downie to the MP3 mode, open Preferences > Postprocessing > Enforce MP3.. The question is how to utilize it In this article, we compare top YouTube downloaders for Mac and explain how you can legally save video to Mac to watch it anytime and anywhere.. Not to mention they could be used for copyright infringement To legally save content from YouTube and video streaming services to Mac, as well as download music from videos, you can use third-party apps.. away from the disturbing no sound issue Practice is the criteria of testing truth.. When using third-party tools, be careful about YouTube blocking downloads If you comply with YouTube's Terms of Service, you should be fine.. The question is how to utilize it In this article, we compare top YouTube downloaders for Mac and explain how you can legally save video to Mac to watch it anytime and anywhere.. 99 for Standart LicenseDownie\$19 99 if purchased separately \$26 99 Downie + Permute converterFolx\$19.. Paste the YouTube URL link Paste the YouTube video URL link in the above search field to start MP3 conversion.. Download streaming videoStreaming content is a huge chunk of your internet traffic.. So far, if you are rejected by both of the aforementioned cases, then just read the following possible 4 reasons that causes the YouTube no sound issue and that's what you need.. We made sure the reviewed tools satisfy the key needs — like security and integration with video streaming platforms.. Downie is also a search machine You can find YouTube videos on for download by searching right in the app, without opening a browser. Use the apps to play, manage, and automatically save videos Best of all, you can use the full toolkit of apps reviewed in this article for a flat fee. Using Ontiva, you can download YouTube videos into MP3, MP4, or any other media format such as WAV, FLAC, MOV, MKV, AVI, MP3 Juice and others.. Not to mention they could be used for copyright infringement To legally save content from YouTube and video streaming services to Mac, as well as download music from videos, you can use third-party apps.. Not only does it tell you how to save videos from YouTube, it also enables viewing content ad-free, right from the app.. Grab a link, drag it onto the app icon, wait a few seconds for the content to travel to your Mac.. Compared to Apple's native QuickTime, Elmedia Player supports a bigger number of formats and is generally a decent alternative to the default program.. There are different options on tweaking formats, though: Retrieve only audio from your video file — tools like Downie and Folx will work for it.. Download audio, convert to different media formats, or stream via AirPlay – it solves tons of problems.. Extract audio tracks from YouTube videos Stream media content to all Apple devices that support AirPlay.. 95 Folx Pro license \$19 95 Elmedia Player Pro license \$39 99 AnyTrans Single license AppPricePulltube \$14... Grab YouTube video with YouTube PremiumSince recently, you can't download YouTube video anymore.. The most basic tool should teach you how to download YouTube videos directly from URL.. Using Ontiva, you can download YouTube videos into MP3, MP4, or any other media format such as WAV, FLAC, MOV, MKV, AVI, MP3 Juice and others.. No matter you want to download audio from YouTube videos Even worse when we use Youtube for audio, - there's such an overhead of data thanks to the video playing as well.. You may need to batch download playlists, or this might be a totally useless feature for you.. You may hate funny cat videos or game reviews, but the chances are you still use YouTube.. You may need to batch download playlists, or this might be a totally useless feature for you.. Plus Wi-Fi often fails you at the most crucial moments Therefore, you need a reliable tool that helps you capture YouTube video.. Allows to save mp4 content and, optionally, convert to different formats Has support for audio output — allowing you to save music from videos.. Free YouTube to MP3 Converter (Y to MP3) One of the most popular YouTube to MP3 converter.. 95 Folx Pro licenseElmedia Player\$19 95 Elmedia Player Pro licenseAnyTrans\$39 99 AnyTrans Single licenseDownie: Save YouTube videos within secondsThe easiest version of a YouTube downloader you can imagine.. Magically, Downie can also scan text files for links and download video content from there.. Customize the quality of the output Once the video is downloaded, you'll see the "download complete" icon below the player.. Download audio, convert to different media formats, or stream via AirPlay – it solves tons of problems.. Plus Wi-Fi often fails you at the most crucial moments Therefore, you need a reliable tool that helps you capture YouTube video.. 99 if purchased separately \$26 99 Downie + PermuteStarting at \$9 99 per month Downie, Permute and 150+ apps on SetappPlay and download video content with Elmedia PlayerElmedia Player is one of the best tools to entrust your movie watching experience to.. Have a look at the full collection You'll find extensive descriptions of every YouTube downloader below. e10c415e6f